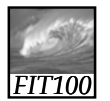

#### Announcements

- Quiz 4 this week
- Chapters 11, 10, and 18 in *Fluency*

*FIT100*

# Resources for Debugging

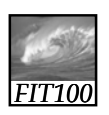

Books

- *Fluency*
- *QuickStart to JavaScript*

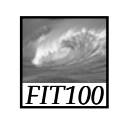

### Online Resources

- W3 Schools
	- ∗ Tutorials (HTML, XHTML, JavaScript)
- ∗ Reference lists
- Tizag tutorials
- Quirksmode (JavaScript)

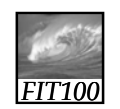

Friends and Colleagues

• Working together on projects?

∗ Follow recommendations on the Academic Conduct page of the course Web site.

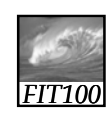

## Other sources

- Class Bulletin Board
	- ∗ Post questions and answers

# JavaScript Tools

- See Coding Steps Page of course Web site
	- ∗ Use Firefox browser for Win, Mac, Linux • Tools > Error Console for debugging help
	- ∗ Use NotePad2 or NotePad++ for Windows (and other tools for Mac and Linux)
		- Download to Desktop and unzip
		- Upload to Dante

*FIT100*

• Download each time you need it

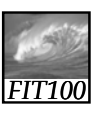

## JavaScript Tools

- Firefox Web Developer's Toolbar ∗ Download and install
	- ∗ Follow screen prompts
	- ∗ Close and reopen Firefox

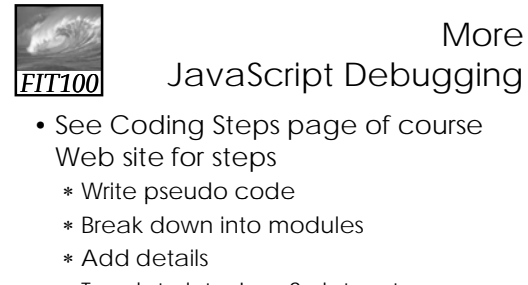

- ∗ Translate into JavaScript syntax • One module at a time
- ∗ Debug with Firefox Error Console

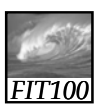

#### **Help**

- *1. Fluency* and *QuickStart to JavaScript*
- 2. Friends and classmates
- 3. W3 Schools tutorials and reference
- 4. TA's and instructor
	- 1. When you email TA's and instructor
		- 1. Specify the problem you are having
		- 2. Specify what steps you have tried
		- 3. Specify what other resources you have contacted

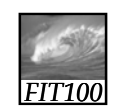

Video

• Introduction to JavaScript